Review Questions and seek clarification

**Questions** 

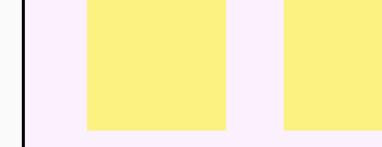

**3**

Review Questions and seek clarification

Claire Smith also as the Unit Manager works for Maidstone Limited, Ashford Limited, Canterbury Limited, Dover Limited and Dartford Limited as the Unit Manager but has different email address) for each co

Discussion on our thinking to a problem

**5 min**

# **Context Switching between Companies**

Changes to Unit Registration

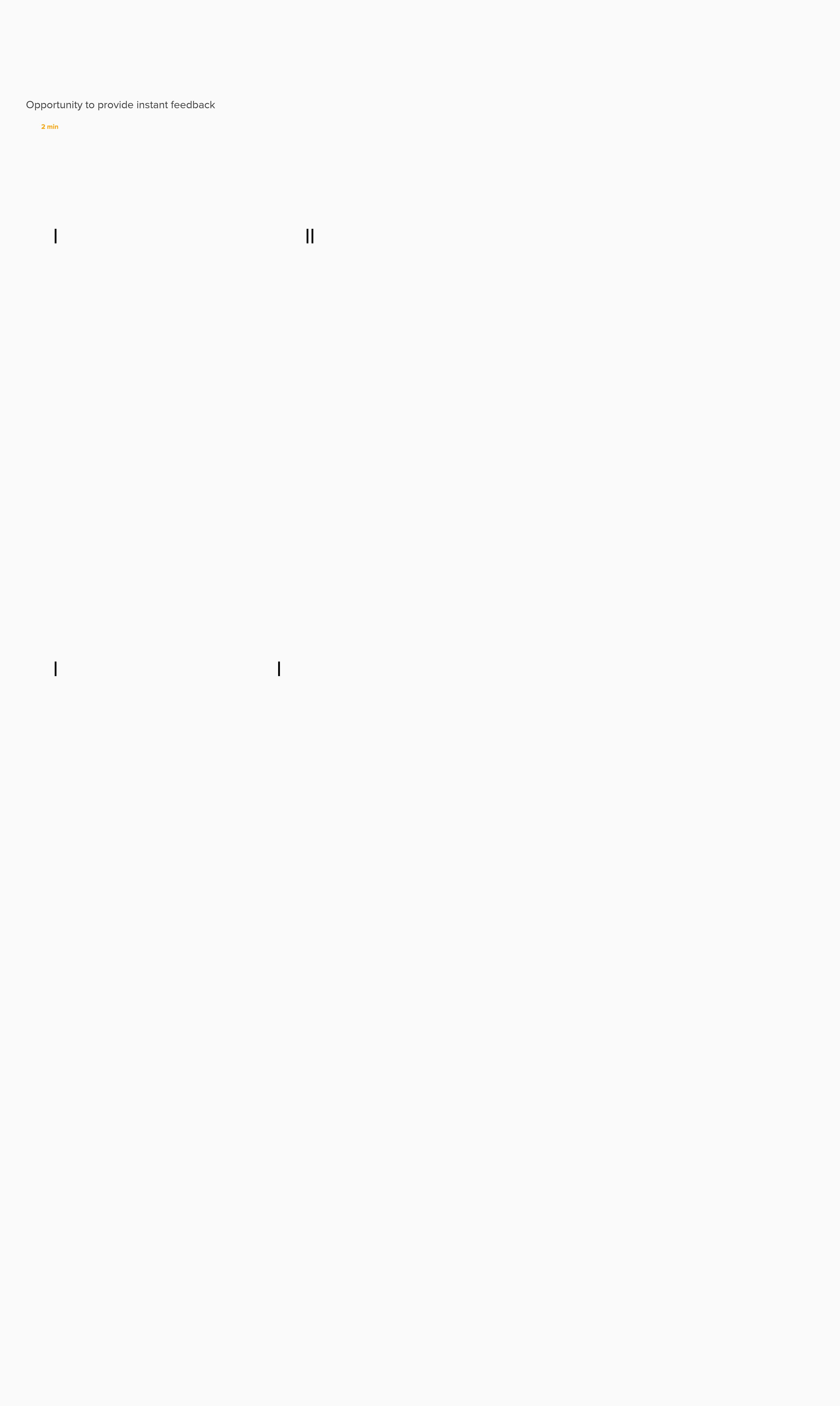

# nationalgridESO

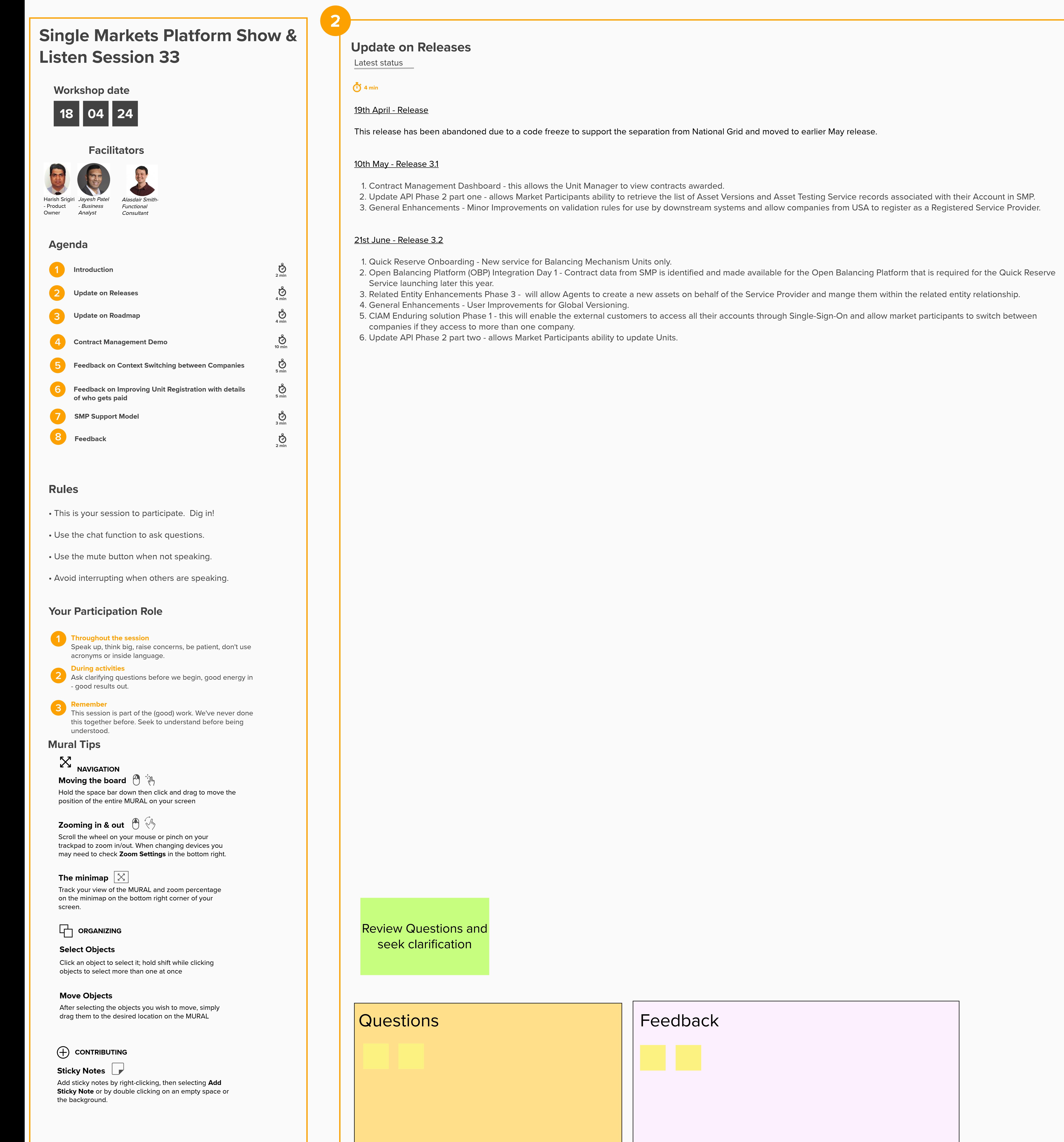

**5 min**

**Problem Statement** 

Scenario de Scenario de Santo de Secreto de Santo de Santo de Santo de Santo de Santo de Santo de Santo de Santo de Santo de Santo de Santo de Santo de Santo de Santo de Santo de Santo de Santo de Santo de Santo de Santo d

**Joe Bloggs works as the Financial Manager for Kent Limited who are registered on SMP.** 

Kent Limited is part of a group of companies which include Maidstone Limited, Ashford Limited, Canterbury Limited, Dover Limited and Dartford Limited.

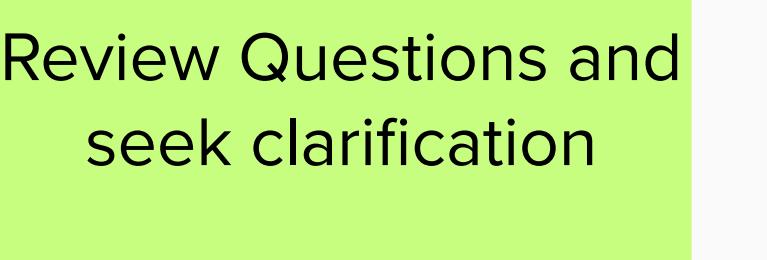

Questions Feedback

**Improving Unit Registration with details of who gets paid**

Review Questions and seek clarification

**Questions** 

Problem Statement

#### **Scenario**

Claire Smith works as the Unit Manager for Kent Limited who are registered on SMP.

Kent Limited is part of a group of companies which include Maidstone Limited, Ashford Limited, Canterbury Limited, Dover Limited and Dartford Limited.

Maidstone Limited, Ashford Limited, Canterbury Limited, Dover Limited and Dartford Limited are all registered on SMP.

### Assumptions:

Each company's Authorised Signatory has provided clearance on SMP for Claire to register the company and be the Unit Manager.

#### Challenges:

Whenever Claire wants to perform any activity for one of the companies, she has to use a separate login for SMP which is time consuming going through the Single Sign-On authentication process.

With Single Sign-On she can only have one email address going forward as the username.

Can each user profle has the same access across across different companies?

#### **Exercise to validate what is allowed for different user profiles**

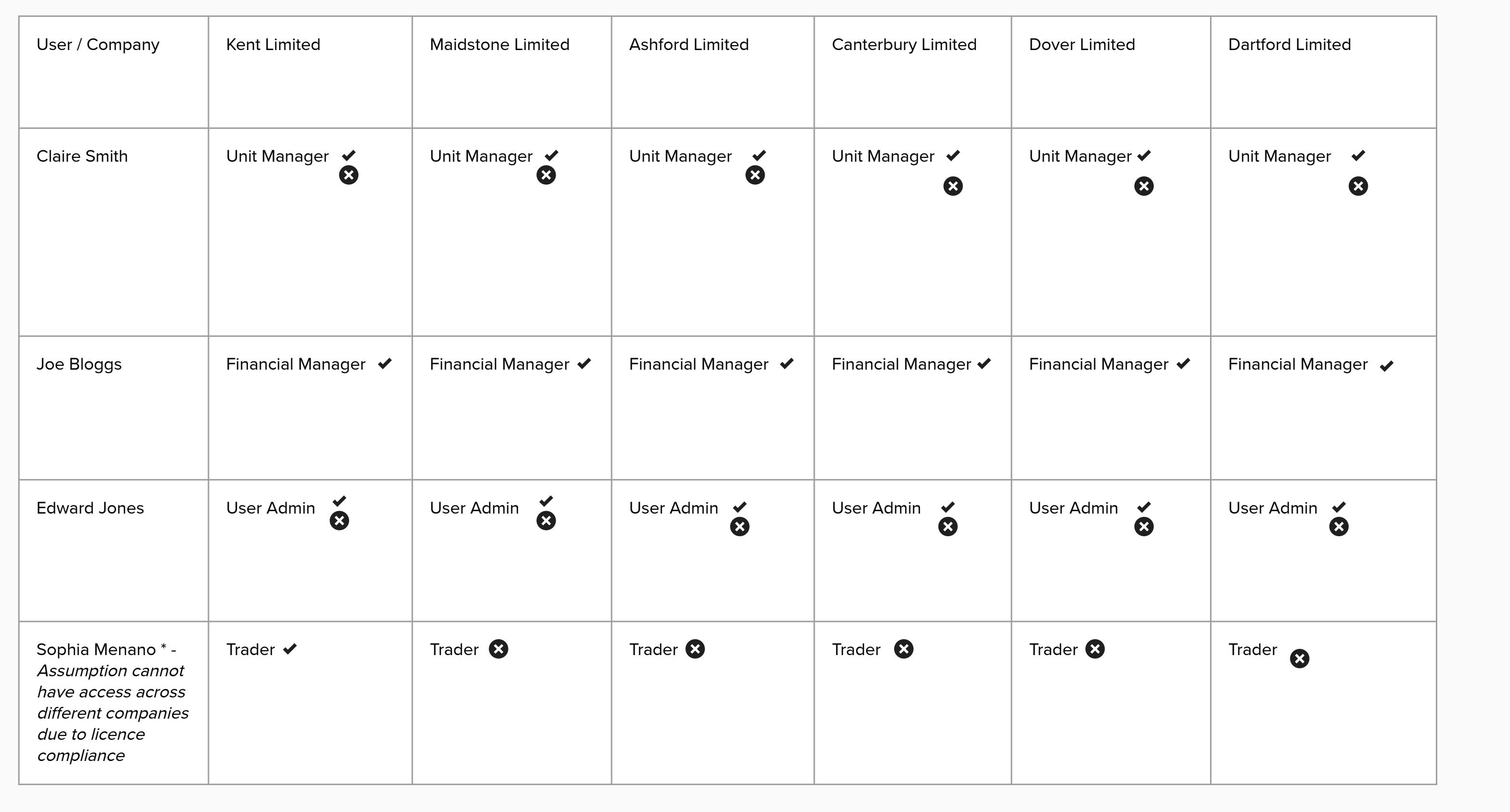

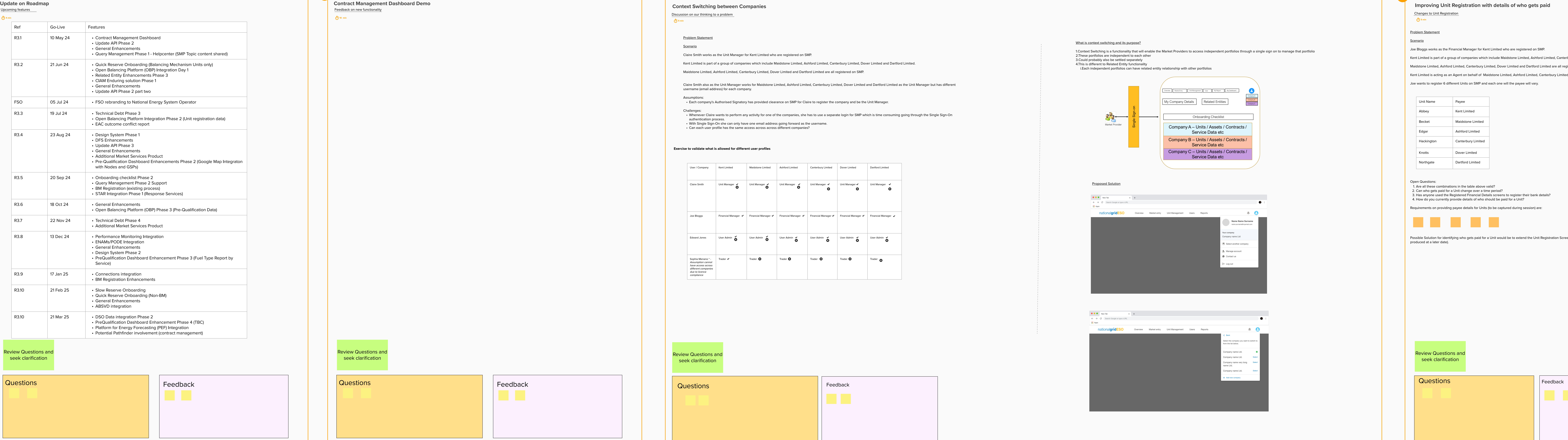

Maidstone Limited, Ashford Limited, Canterbury Limited, Dover Limited and Dartford Limited are all registered on SMP.

Kent Limited is acting as an Agent on behalf of Maidstone Limited, Ashford Limited, Canterbury Limited, Dover Limited and Dartford Limited.

Joe wants to register 6 different Units on SMP and each one will the payee will vary.

#### Open Questions:

1. Are all these combinations in the table above valid? 2. Can who gets paid for a Unit change over a time period? 3. Has anyone used the Registered Financial Details screens to register their bank details? 4. How do you currently provide details of who should be paid for a Unit?

Requirements on providing payee details for Units (to be captured during session) are:

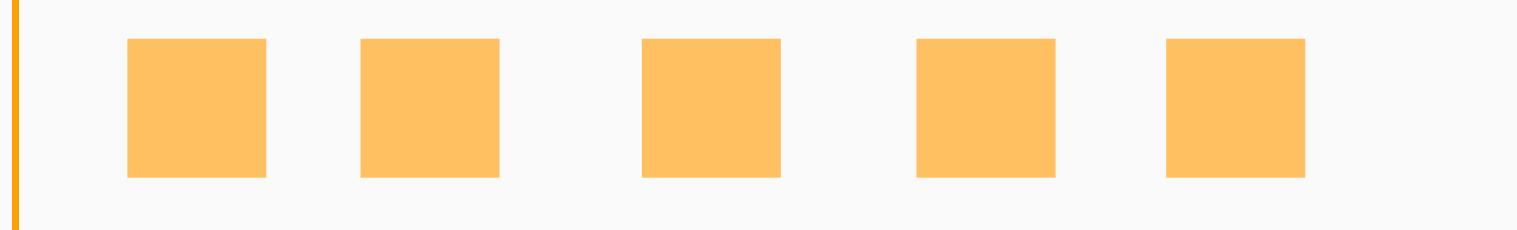

Possible Solution for identifying who gets paid for a Unit would be to extend the Unit Registration Screen to capture the Company and associate this with the Unit (UX Design can be produced at a later date).

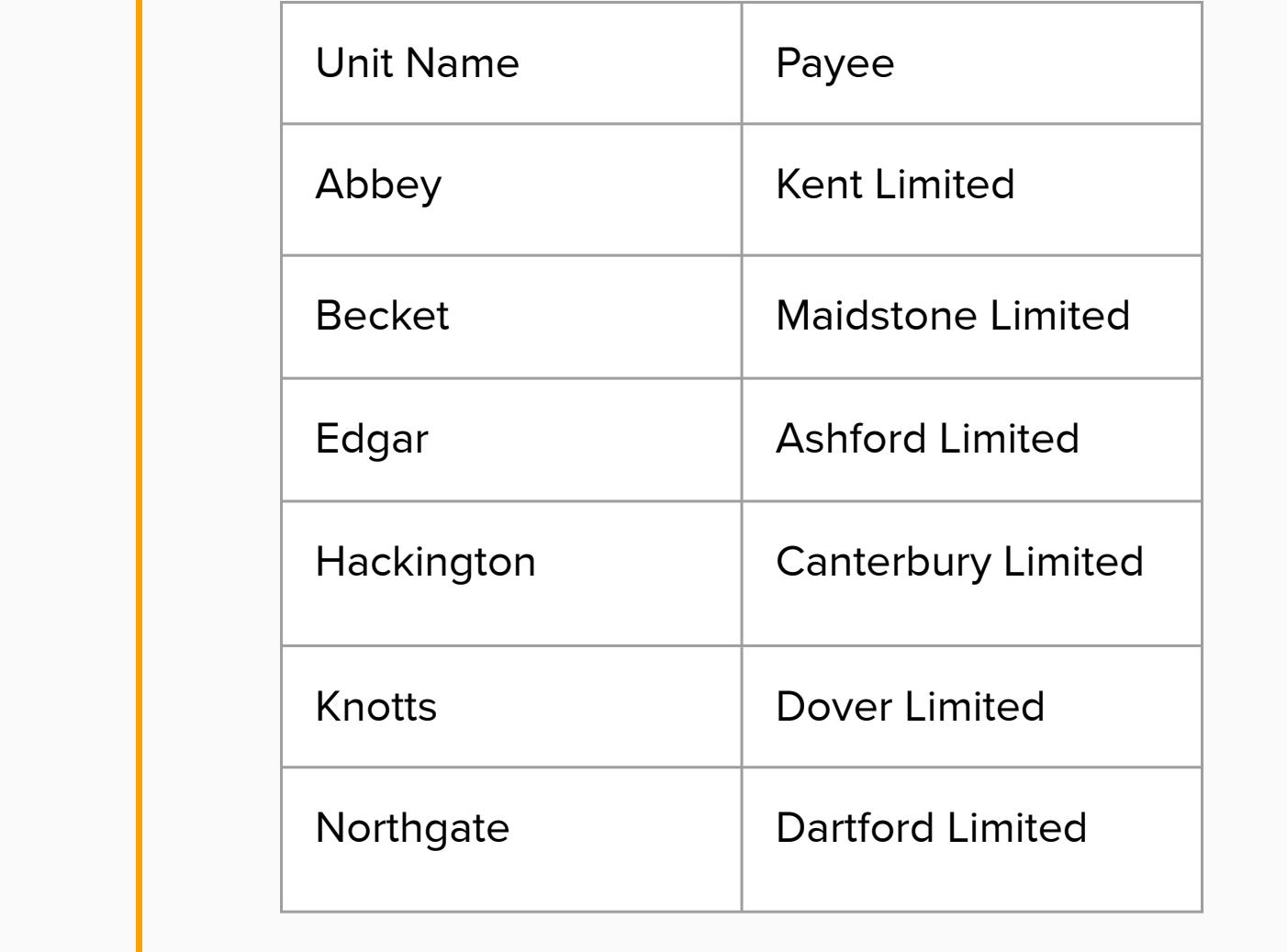

#### What is context switching and its purpose?

1.Context Switching is a functionality that will enable the Market Providers to access independent portfolios through a single sign on to manage that portfolio 2.These portfolios are independent to each other

3.Could probably also be settled separately

4.This is different to Related Entity functionality

i.Each independent portfolios can have related entity relationship with other portfolios

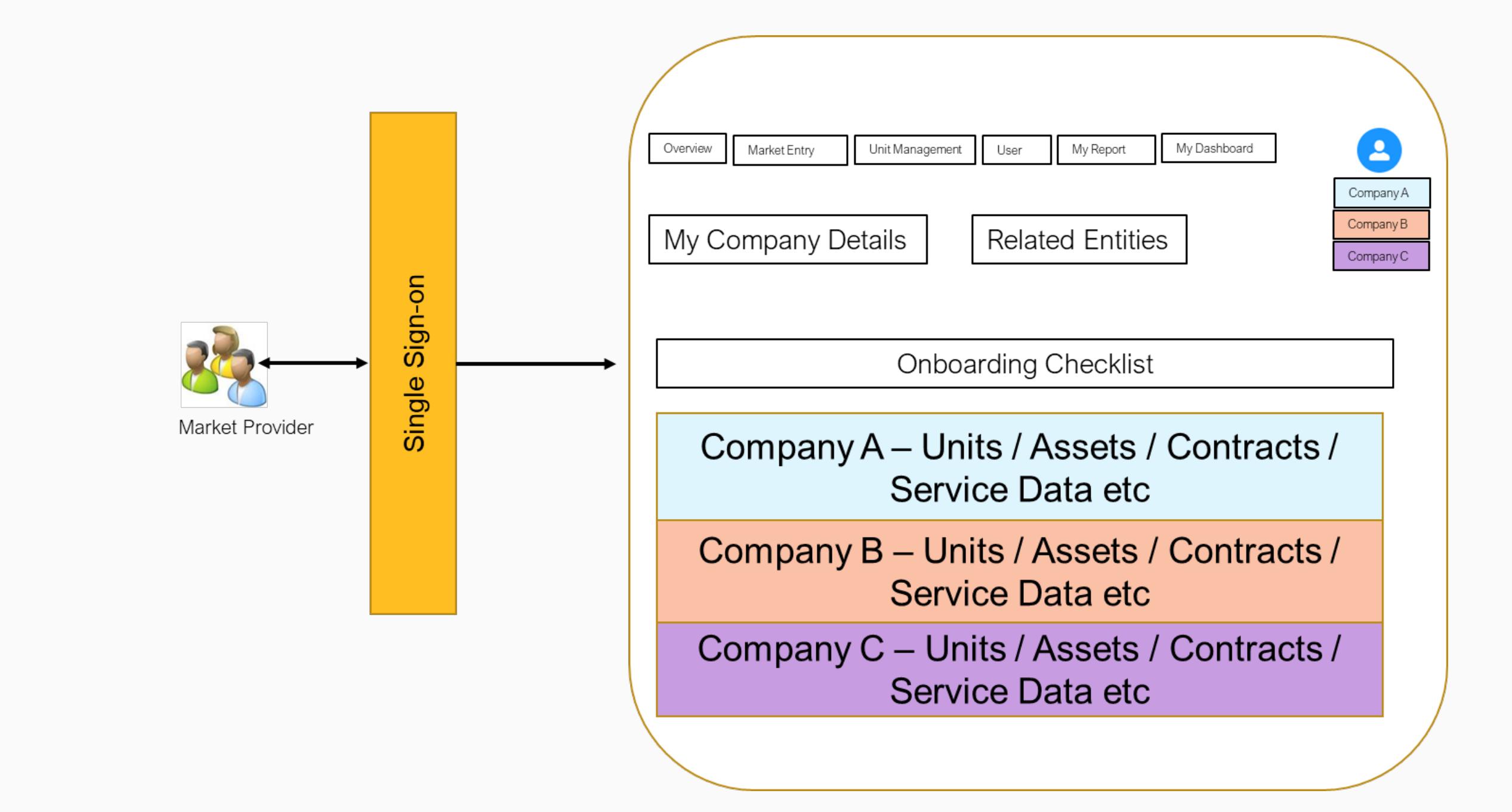

## Proposed Solution

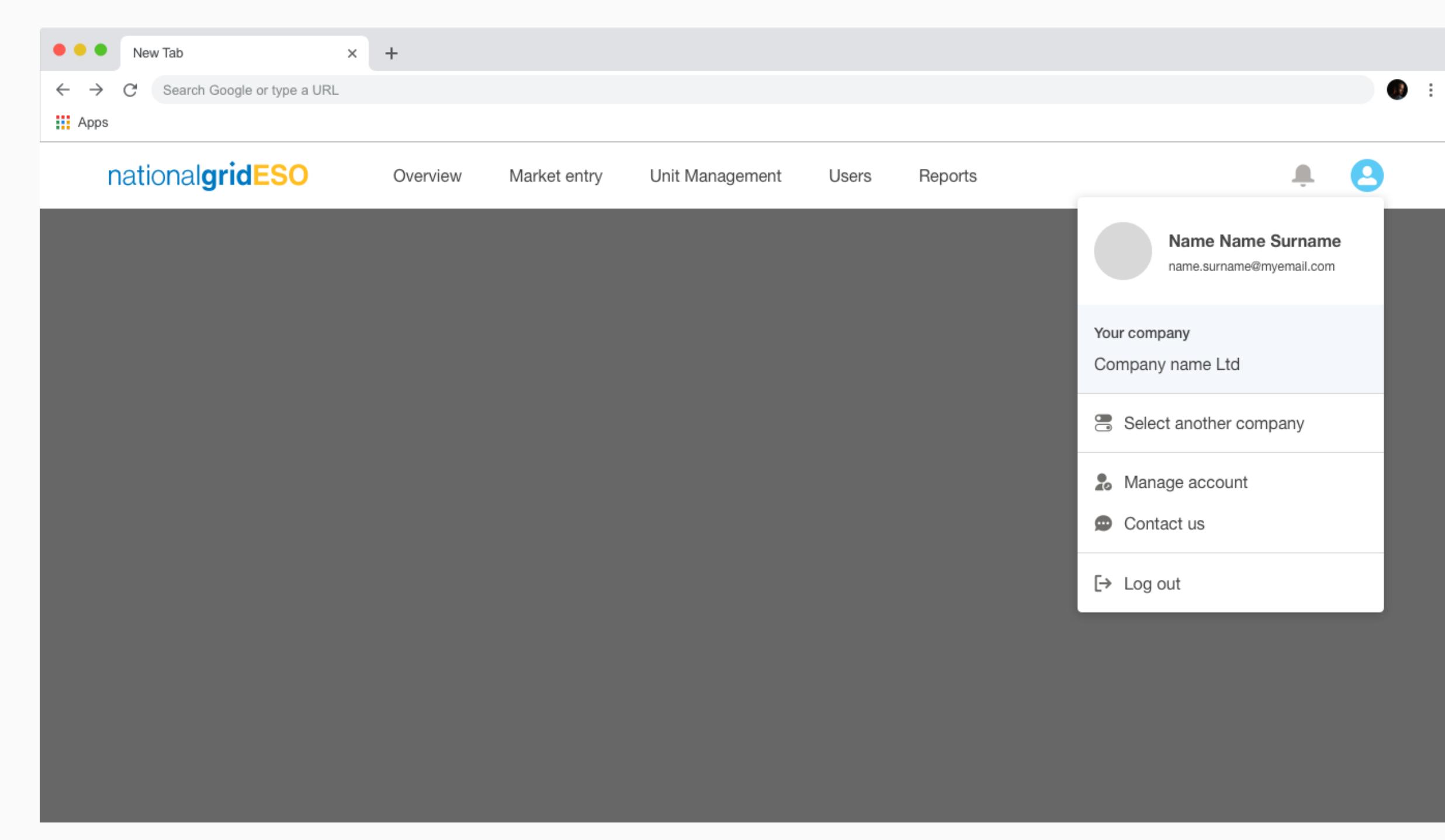

![](_page_0_Picture_38.jpeg)

![](_page_0_Picture_1011.jpeg)

Process for obtaining support

**3 min**

**Context** 

We would like to update on the Support Model of SMP and going forward would like all to follow it.  $\vert$ 

![](_page_0_Picture_1012.jpeg)

# **SMP Support Model**

**10 min**

Feedback

#### **Contract Management Dashboard Demo**

Feedback on new functionality